## Comunicaciones Digitales

### Práctico 5 Sistemas OFDM

Cada ejercicio comienza con un símbolo el cuál indica su dificultad de acuerdo a la siguiente escala: ◆ básica, ★ media, ☀ avanzada, y ☀ difícil.

### ★ Ejercicio 1

Durante este ejercicio repasaremos algunos aspectos teóricos fundamentales de los sistemas OFDM.

(a) Obtener la mínima separación entre subportadoras de la forma

$$
\{\frac{1}{\sqrt{T_N}}e^{j2\pi f_k t}, k = 1, 2...\},\
$$

para que formen una base ortonormal en el intervalo  $[0, T_N]$ .

(b) Sea una se˜nal OFDM, expresada en tiempo continuo, de la forma:

$$
x(t) = \frac{1}{\sqrt{T_N}} \sum_{l=-\infty}^{+\infty} \sum_{k=0}^{N-1} x_{k,l} e^{j\frac{2\pi k}{T_N}(t - lT_N)} \Pi\left(\frac{t - \frac{T_N}{2} - lT_N}{T_N}\right),
$$

el símbolo l-ésimo tendrá la forma

$$
s_l(t) = \sum_{k=0}^{N-1} x_{k,l} e^{j\frac{2\pi k}{T_N}(t - lT_N)}.
$$

Demostrar que tomar  $N$  muestras del símbolo l-ésimo es equivalente a computar la IFFT a los *constellation points*  $x_{k,l}$ .

- (c)  $\iota$ , Qué valor debe tomar la frecuencia de muestreo de la IFFT en función del tiempo de símbolo activo  $(T_N)$  y la cantidad de subportadoras  $(N)$ ? Jusifique su respuesta.
- (d) Mostrar que la DFT de la convolución circular de dos secuencias  $x[n]$  e  $y[n]$  es  $X[k]Y[k]$ , es decir, el producto de las transformadas DFT de cada secuencia.
- (e)  $\angle$  Cómo deben relacionarse el *delay spread* del canal y la duración del prefijo cíclico de manera que no haya ISI en recepción? Enuncie y jusifique el resultado, una demostración gráfica se verá en el siguiente ejercicio.
- (f) Realizar un diagrama de bloques de un sistema OFDM completo. Indicar en qu´e punto del diagrama aplica cada uno de los conceptos vistos a lo largo de este ejercicio.

#### ★ Ejercicio 2

El objetivo de este ejercicio es mostrar el rol del *prefijo cíclico (CP)* y su relación con el delay spread.

Al modelar los canales como sistemas lineales, es posible calcular la salida respecto a una entrada dada, realizando la convolución lineal entre la señal de entrada y la respuesta al impulso del canal. Sin embargo, como hemos visto en el ejercicio anterior, nos interesa que dicha convolución sea circular. Es para eso, entre otras cosas, que se agrega el prefijo cíclico en los sistemas OFDM.

Este ejercicio busca explicar cómo sucede eso, de manera numérica. Para tales fijes utilizaremos código de Octave.

Primero crearemos dos vectores aleatorios  $s[n]$  y  $h[n]$ , correspondientes a las muestras de un s´ımbolo OFDM y los taps del canal respectivamente. La cantidad de puntos de la IFFT será  $N = 8$  y la cantidad de taps del canal será  $C = 3$ .

```
N = 8; % La cantidad de puntos de la FFT
C = 3; % La cantidad de taps del canal
s = \text{randn}(1, N); % Las muestras a ser transmitidas
```
 $h = \text{randn}(1, C)$ ; % Los taps del canal

Lo siguiente es realizar la convolución lineal y circular, entre los vectores generados.

```
lin_s_h = conv(h, s); % Convolución lineal entre h y s
cir_s_h = cconv(h,s); % Convolucion circular entre h y s
```
¿Los resultados son iguales? Puede graficar o imprimir ambos resultados para comparar más fácilmente. Luego agregaremos un prefijo cíclico a la señal s[n], de tamaño  $N_{CP} = 2$ . Para esto se copiarán las últimas  $N_{CP}$  muestras de s[n] y serán agregadas al principio.

```
Ncp = 2; % El tamaño del prefijo cíclico
scp = [s(end-Ncp+1:end) s]; % Agregaremos el prefijo cíclico
```
Supongamos ahora que se envía el símbolo OFDM con prefijo cíclico  $(s_{CP} [n])$  a través del canal que realiza el filtrado lineal.

 $lin\_scp_h = conv(h, scp);$  % Convolución lineal entre h y scp

Compare los resultados obtenidos al realizar la convolución circular entre s[n] y  $h[n]$ , y al realizar la convolución circular entre  $s_{CP}[n]$  y  $h[n]$ . Puede graficar o imprimir ambos resultados para comparar más fácilmente. ¿Qué observa? En el receptor removeremos las primeras  $N_{CP}$  muestras correspondientes al prefijo cíclico y nos quedaremos con las siguientes  $N$  muestras. El vector resultante es el símbolo recibido  $r[n]$ :

```
r = \lim_{s \to \infty} \frac{h(Nc + 1:N)}{s + Nc} % En el receptor se remueve el prefijo cíclico
```
Compare  $r[n]$  con el resultado obtenido al realizar la convolución circular entre  $s[n]$  y  $h[n]$ , ¿qué concluye? Repita el proceso para distintos valores de  $N_{CP}$  y  $C.$  ¿Qué relación tiene que haber entre ellos para que el efecto del canal sobre el símbolo enviado sea visto como una convolución cíclica?

### ★ Ejercicio 3

Se desea transmitir una señal OFDM a través de un canal de 3  $MHz$  de ancho de banda, con un *delay spread* de  $1$  ms. El esquema de modulación utilizado será QPSK.

- (a) Calcule el mínimo tiempo de símbolo activo  $T_s$  si se quiere que la duración del prefijo cíclico  $T_{CP}$  no supere su 10 %.
- (b)  $\angle$ ; Cuál será la separación entre portadoras adyacentes?
- (c) Calcule el número de portadoras activas a utilizar  $N_a$  y la frecuencia de muestreo de la IFFT  $f_{IFFT}$  de manera de obtener la mayor tasa de bits posible.
- (d) ¿Cu´al es la mayor tasa de bits posible? Asuma que todas las portadoras activas son utilizadas para enviar datos.

### ★ Ejercicio 4

El estándar de WiFi 802.11a/g utiliza modulación OFDM con  $N = 64$  subportadoras, de las cuales solo 48 se utilizan para transmitir datos. El tiempo de cada símbolo OFDM, incluyendo el prefijo cíclico, es  $T_N = 4\mu s$ . La corrección de errores se realiza con un código convolucional con tres valores posibles:  $1/2$ ,  $2/3$ y 3/4. La modulación de cada subportadora puede ser BPSK, QPSK, 16-QAM, o 64-QAM.

- (a) Hallar la máxima tasa de capa física posible.
- (b) Hallar la tasa de capa física asumiendo que todas las subportadoras usan  $16$ -QAM con codificación  $3/4$ .
- $(c)$  Hallar la mínima tasa de capa física posible.

# Solución

### Ejercicio 1

(a) Sea

$$
\psi_k(t) = \frac{1}{\sqrt{T_N}} e^{j2\pi f_k t}
$$

Para que la base sea ortonormal en  $[0, T_n]$  se debe cumplir que:

$$
\int_0^{T_N} \psi_k \psi_m^* dt = \begin{cases} 1 & \text{si } k = m \\ 0 & \text{si } k \neq m \end{cases}
$$

.

Desarrollando la integral anterior tenemos que:

$$
\int_0^{T_N} \psi_k \psi_m^* dt = \frac{1}{T_N} \int_0^{T_N} e^{j2\pi (f_k - f_m)t} dt = \frac{1}{2\pi j (f_k - f_m) T_N} e^{j2\pi (f_k - f_m)t} \Big|_0^{T_N}
$$
  
= 
$$
\frac{1}{2\pi j (f_k - f_m) T_N} \left[ e^{j2\pi (f_k - f_m) T_N} - 1 \right]
$$

El resultado anterior cumple la condición de ortogonalidad si y solo si  $f_k - f_m =$  $\frac{n}{T_N},$  con  $n$  entero. Esto quiere decir que la distancia entre frecuencias adyacentes será entonces:

$$
\Delta f = \frac{n}{T_N}
$$

Finalmente, la mínima separación entre frecuencias posibles será para  $n = 1$ ,  $\Delta f = \frac{1}{T_N}.$ 

(b) Como dice la letra, el símbolo l-ésimo tendrá la forma

$$
s_l(t) = \sum_{k=0}^{N-1} x_{k,l} e^{j\frac{2\pi k}{T_N}(t - lT_N)} = \sum_{k=0}^{N-1} x_{k,l} e^{j\frac{2\pi k}{T_N}t},
$$

donde la igualdad de la derecha ocurre porque por construcción, en un sistema OFDM,  $T_N$  es el inverso de la frecuencia fundamental (como se demostró en la primera parte de este mismo ejercicio).

Evaluando la ecuación anterior para  $t = \frac{T_N}{N} n, n = 0...N - 1$ :

$$
s_l\left(\frac{T_N}{N}n\right) = \sum_{k=0}^{N-1} x_{k,l} e^{j\frac{2\pi k}{T_N}\frac{T_N}{N}n} = \sum_{k=0}^{N-1} x_{k,l} e^{j\frac{2\pi k}{N}n}
$$

Y el resultado anterior no es otra cosa que la IDFT del vector de constellation points  $\mathbf{x}_l$ , que dará como resultado al vector con las N muestras de  $s_l(t)$ ,  $\mathbf{s}_l$ . Finalmente:

$$
\mathbf{s}_l = IDFT\{\mathbf{x}_l\},\
$$

y el uso de la IFFT en vez de la IDFT es simplemente para optimizar la implementación.

(c) Debe ser posible enviar las N muestras computadas por la IFFT en transmisión en el tiempo que dura un símbolo activo,  $T_N$ . Por lo tanto:

$$
f_{IFFT} = \frac{N}{T_N}
$$

(d)

$$
y[n] = x[n] \otimes z[n] = \sum_{m=0}^{N-1} x[m]z[(n-m)N]
$$
  
\n
$$
Y[k] = \sum_{n=0}^{N-1} y[n]e^{-j\frac{2\pi nk}{N}} = \sum_{n=0}^{N-1} y[n]\omega_N^{nk}
$$
  
\n
$$
Y[k] = \sum_{n=0}^{N-1} \left[ \sum_{m=0}^{N-1} x[m]z[(n-m)N] \right] \omega_N^{nk}
$$
  
\n
$$
Y[k] = \sum_{m=0}^{N-1} x[m] \left[ \sum_{n=0}^{N-1} z[(n-m)N] \omega_N^{nk} \right]
$$
  
\n
$$
Y[k] = \sum_{m=0}^{N-1} x[m]Z[k] \omega_N^{mk}
$$
  
\n
$$
Y[k] = Z[k] \sum_{m=0}^{N-1} x[m] \omega_N^{mk} = Z[k]X[k]
$$
  
\n
$$
Y[k] = X[k]Z[k]
$$

(e) Sean  $x[n]$  la señal transmitida,  $h[n]$  el canal discreto e  $y[n]$  la señal recibida, basado en la parte anterior, para no tener ISI en recepción debe cumplirse que:

$$
y[n] = h[n] \circledast x[n]
$$

Para lograr que el efecto del canal se comporte como una convolución cíclica sobre la entrada, debe suceder que

$$
N_{CP} \geq N_h - 1,
$$

con  $N_{CP}$  la cantidad de muestras correspondientes al prefijo cíclico y  $N_h$  la cantidad de taps del canal, directamente relacionados con su delay spread mediante la frecuencia de muestreo de la IFFT.

(f) En la figura 1 se presenta el diagrama de bloques de un sistema OFDM.  $La$ señal transmitida será $\,$ 

$$
s(t) = \sum_{-\infty}^{+\infty} s_l(t) = \sum_{-\infty}^{+\infty} \sum_{k=0}^{N-1} x_{k,l} e^{j\frac{2\pi k}{T_N}(t - lT_N)},
$$

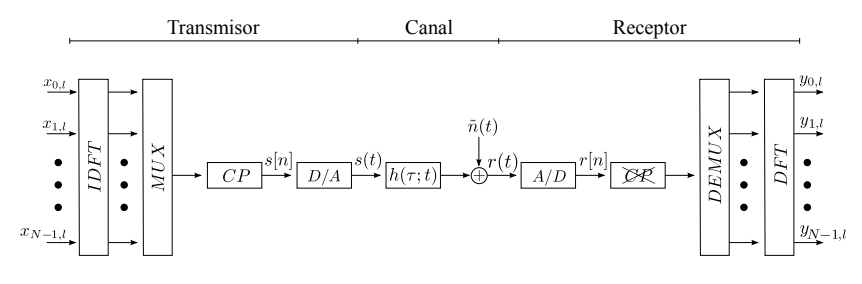

Figura 1: Diagrama de bloques de un sistema OFDM.

en tanto que la señal recibida tomará el valor

$$
r(t) = (h * s)(t) + \tilde{n}(t) = \int_0^{T_{CP}} h(\tau; t)s(t - \tau)d\tau + \tilde{n}(t).
$$

La integral está acotada entre 0 y  $T_{CP}$  porque suponemos que el soporte de la respuesta al impulso del canal será a lo sumo igual a la duración del prefijo cíclico  $T_{CP}$ . Finalmente, podemos asumir que los *constellation points* recibidos serán:

$$
\mathbf{y}_l = DFT(IDFT(\mathbf{x}_l) \circledast \mathbf{h}_l + \tilde{\mathbf{n}}_l) = \mathbf{x}_l.DFT(\mathbf{h}_l) + \mathbf{n}_l = \mathbf{H}_l.\mathbf{x}_l + \mathbf{n}_l,
$$

donde  $H_l$  es la respuesta en frecuencia del canal durante el símbolo l-ésimo.

### Ejercicio 2

### Ejercicio 3

(a) Para que nuestro sistema OFDM sea capaz que paliar la interferencia intersimbólica introducida por el canal, es necesario que la duración del prefijo cíclico  $T_{CP}$  sea mayor o igual al *delay spread* del canal  $\mathcal{L}$ :

$$
T_{CP} \geq \mathcal{L}.
$$

Sabemos además que para todo sistema OFDM:

$$
T = T_s + T_{CP} = T_s(1 + CP),
$$

con  $CP$  la duración del prefijo cíclico expresada como fracción de la duración del tiempo de símbolo activo  $T_s$ . En este caso  $CP \leq 0.1$ . Finalmente,

$$
1 ms \leq T_{CP} = CP \times T_s \leq 0.1 \times T_s,
$$

por lo tanto

 $T_s \geq 10$  ms.

(b) La separación entre portadoras adyacentes será igual al inverso del tiempo de símbolo activo:  $\frac{1}{T_s}$ .

(c) Usando el resultado de la parte anterior, es facil ver que

$$
BW = \frac{N_a}{T_s},
$$

con  $N_a$  la cantidad de portadoras activas. Despejando la ecuación anterior:

$$
N_a = 3 MHz \times 10 ms = 30000 \text{ portadoras.}
$$

Para obtener  $f_{IFFT}$  será necesario obtener  $N = 2<sup>k</sup>$ , el número total de *cons*tellation points a introducir en la IFFT. Como  $N_a$  no es una potencia de dos debemos hallar el número  $2^k$  inmediatamente superior. Luego podremos usar zero-padding:

$$
N = 2^{15} = 32768.
$$

Finalmente:

$$
f_{IFFT} = \frac{N}{T_s} = \frac{32768}{10 \text{ ms}} = 3276800 \text{ Hz}
$$

(d) Para hallar este resultado debemos primero considerar las portadoras activas por símbolo OFDM,  $N_s$  y multiplicarlas por los bits que acarrea cada portadora. Por tratarse de una modulación QPSK ese valor será dos. Finalmente, dividiremos ese resultado entre la duración **total** de un símbolo OFDM:

$$
r_b = \frac{N_a.m}{T_s(1+CP)} = \frac{30000 \times 2}{11 \ ms} \approx 5.45 \ Mbps.
$$

### Ejercicio 4

(a) La máxima tasa de capa física se obtiene modulando cada subpotadora con 64-QAM y realizando la corrección de errores con un código convolucional de 3/4. Tomando en cuenta ´unicamente las subportadoras que se utilizan para transmitir datos:

$$
r_b = \frac{48 \frac{3}{4} \, 6 \, bits}{4 \mu s} = 54 \, Mbps.
$$

(b) Análogamente a la parte anterior tenemos:

$$
r_b = \frac{48 \frac{3}{4} 4 \, bits}{4 \mu s} = 36 \, Mbps.
$$

(c) La m´ınima tasa de capa f´ısica se obtiene modulando cada subpotadora con BPSK y realizando la corrección de errores con un código convolucional de  $1/2$ . Tomando en cuenta únicamente las subportadoras que se utilizan para transmitir datos:

$$
r_b = \frac{48\frac{1}{2}\text{ bits}}{4\mu s} = 6 \text{ Mbps}.
$$